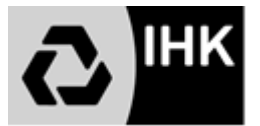

## **Kaufmann für Büromanagement Merkblatt zur Fachaufgabe in der Wahlqualifikation**

# **Allgemeines zur "Fachaufgabe in der Wahlqualifikation" (Fallbez. Fachgespräch)**

### **Anforderungen im Prüfungsbereich:**

In der **Fachaufgabe in der Wahlqualifikation** soll nachgewiesen werden, dass der Prüfling in der Lage ist:

- berufstypische Aufgabenstellungen zu erfassen,
- Probleme und Vorgehensweisen zu erörtern sowie
- Lösungswege zu entwickeln, zu begründen und zu reflektieren,
- kunden- und serviceorientiert zu handeln,
- betriebspraktische Aufgaben unter Berücksichtigung wirtschaftlicher, ökologischer und rechtlicher Zusammenhänge zu planen, durchzuführen und auszuwerten sowie
- Kommunikations- und Kooperationsbedingungen zu berücksichtigen.

### **Weitere Vorgaben der Verordnung:**

- Grundlage für das Fachgespräch ist eine der beiden festgelegten Wahlqualifikationen.
- Bewertet werden die Leistungen, die der Prüfling im Fallbezogenen Fachgespräch zeigt.
- Die Prüfungszeit beträgt höchstens 20 Minuten.
- Das Fachgespräch wird mit einer Darstellung von Aufgabe und Lösungsweg durch den Prüfling eingeleitet.

#### Beim Fallbezogenen Fachgespräch "Fachaufgabe in der Wahlqualifikation" gibt es zwei Möglichkeiten die Prüfung zu absolvieren: die "Report-Variante" und die **"Klassische-Variante" (§ 4 (5) 3., ErprVO).**

Im Rahmen der Prüfungsanmeldung wird der IHK Mittlerer Niederrhein mit der Anmeldung zur Teil 2-Prüfung **verbindlich** mitgeteilt, welche Variante "Report"- oder "Klassisch" gewählt wird sowie die beiden festgelegten Wahlqualifikationen. Eine Änderung nach Abgabe der Anmeldung ist nicht mehr möglich!

### **"Report-Variante"**

Wird diese Variante gewählt, erstellt der Prüfling für jede der beiden festgelegten Wahlqualifikationen einen jeweils höchstens dreiseitigen Report über die Durchführung einer betrieblichen Fachaufgabe.

Der Prüfling hat zu bestätigen, dass die Reporte eigenständig erstellt wurden. Die Reporte sind spätestens am Tag der schriftlichen Abschlussprüfung online einzureichen. Die Reporte selbst werden nicht bewertet.

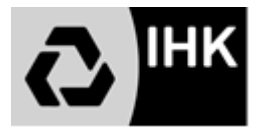

# **Anforderungskriterien:**

## **1. Berufs- und Betriebsbezug**

Die betriebliche Fachaufgabe hat Bezug zu den Ausbildungsinhalten des Berufsbilds "Kaufmann/ Kauffrau für Büromanagement". Sie deckt mehrere Lernziele der gewählten Qualifikationseinheit gemäß Ausbildungsrahmenplan ab. Die Bearbeitung der betrieblichen Fachaufgabe erfordert einen Lösungsprozess. Mindestens ein Teil eines realen Geschäftsprozesses wird dabei abgebildet.

# **2. Abbildung einer vollständigen beruflichen Handlung**

Die betriebliche Fachaufgabe umfasst eine Planungs-, Vorbereitungs-, Durchführungs- sowie Auswertungsphase. Der Auszubildende kann durch die Bearbeitung der betrieblichen Fachaufgabe seine berufliche Handlungsfähigkeit unter Beweis stellen.

# **3. Bearbeitung der Fachaufgabe**

Die betriebliche Fachaufgabe ist keine Routineaufgabe für den Auszubildenden, sondern hat herausfordernden Charakter. Bei ihrer Bearbeitung können Probleme und Konflikte bzw. veränderte Bedingungen auftreten, die eine flexible Reaktion des Auszubildenden erforderlich machen. Zur Bearbeitung der Fachaufgabe ist die Recherche von Informationen (z. B. über interne/externe Informationsquellen, Programme, Unterlagen etc.) erforderlich. Die Umsetzung des Lösungsprozesses erfordert die Berücksichtigung bzw. Abstimmung mit verschiedenen Schnittstellen (z. B. vor- und nachgelagerte betriebliche Abläufe/ Bereiche, Vertriebspartner, Kollegen, Vorgesetzte, Experten etc.).

## **4. Gestaltungsspielraum**

Die betriebliche Fachaufgabe bietet in Abstimmung mit Verantwortungsträgern oder Prozessverantwortlichen organisatorische Freiheitsgrade oder Verantwortungs- und Entscheidungsspielräume für den Auszubildenden (z. B. hinsichtlich Vorgehen, Einbindung von Vertriebspartnern, Terminen, Budget etc.). Es gibt alternative Lösungswege und Vorgehensweisen, die der Auszubildende zur Bearbeitung der betrieblichen Fachaufgabe wählen bzw. selbständig (in Absprache mit Ausbildungspersonal) entwickeln kann.

### **5. Auswertbarkeit**

Die Ergebnisse der betrieblichen Fachaufgabe ermöglichen eine Bewertung, z. B. hinsichtlich der Wirtschaftlichkeit oder des Kundennutzens, die der Auszubildende selbständig vornehmen kann.

Der Auszubildende hat die Möglichkeit zu reflektieren, in wie weit die Ziele der Aufgabe erreicht wurden und kann ggf. Verbesserungsvorschläge ableiten. Die Reflektion einer durchgeführten betrieblichen Fachaufgabe muss nicht zwingend in der Feststellung eines erfolgreichen Ergebnisses münden: Auch die schlüssige Auseinandersetzung mit einem unerwartetem oder unerwünschten Ergebnis kann ein wirklichkeitsnahes Fazit sein.

Aus den beiden Reporten wählt der Prüfungsausschuss einen aus. Die darin beschriebene betriebliche Fachaufgabe bildet den Ausgangspunkt für die Entwicklung des Fallbezogenen Fachgesprächs. Das Fachgespräch wird mit einer Darstellung von Aufgabe und Lösungsweg durch den Prüfling eingeleitet. Der Prüfungsausschuss führt das Fachgespräch für die

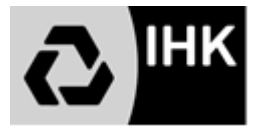

zugrunde liegende Wahlqualifikation so, dass die genannten Vorgaben (siehe oben) nachgewiesen werden können.

Dem Prüfling wird **am Tag der Prüfung** mitgeteilt, welcher Report und somit auch Wahlqualifikation vom Prüfungsausschuss ausgewählt wurde.

### **Gestaltungshinweise für die Reporte**

Die Reporte haben ein Deckblatt mit Angabe von:

- Name und Vorname des Prüflings
- Ausbildungsbetrieb
- die zugrunde liegende Wahlqualifikation
- der Durchführungszeitraum
- das Thema der betrieblichen Fachaufgabe
- Bestätigung vom Ausbildungsbetrieb, dass die Fachaufgaben eigenständig im Betrieb durchgeführt worden sind

Die Reporte haben (ohne Mitrechnung des Deckblattes):

- einen Umfang von maximal 3 DIN A 4-Seiten
- werden einseitig beschrieben. Zusätzliche Anlagen werden nicht zugelassen.
- die Schriftgröße ist "11"
- Schriftart "Arial"
- der Abstand beträgt 1,5 Zeilen
- sie haben einen linken Rand von 2,5 cm und rechten Rand von 4 cm
- die Seiten werden fortlaufend nummeriert
- auf jeder Seite stehen Name und Prüflingsnummer
- sie werden in der "Ich-Form" und in deutscher Sprache verfasst

Für jede der beiden Wahlqualifikationen ist ein Report online bis spätestens zum Tag der schriftlichen Abschlussprüfung auf der Webseite

<https://azubionline-ihk.de/tibrosBB/projekteLogin.jsp> als pdf-Datei einzustellen. **Sollten die Reporte bis zu diesem Zeitpunkt nicht eingestellt worden sein ist eine Zulassung zum Fallbezogenen Fachgespräch nicht mehr möglich und wird mit ungenügend bewertet.** Anmeldeunterlagen werden rechtzeitig vorher verschickt (Unterlagen für Auszubildenden an Betrieb / Unterlagen für externe Teilnehmer an private Anschrift).

Bitte speichern Sie dabei Ihre Reporte einheitlich wie in folgenden Beispiel angegeben: **NameVornameReport1/2gewählte Wahlqualifikation**

(z. B. BaerLauraRep1AssistenzundSekretariat)

 $(ä = ae, \ddot{o} = oe, \ddot{u} = ue, \dot{B} = ss)$ 

## **"Klassische Variante" (praxisbezogene Fachaufgaben des Prüfungsausschusses)**

Wird diese Variante gewählt, bekommt der Prüfling am Tag der mündlichen Prüfung vom Prüfungsausschuss zwei praxisbezogene Fachaufgaben zur Wahl gestellt. Grundlage für die beiden Fachaufgaben ist eine der beiden vorab mit der Anmeldung festgelegten Wahlqualifikationen. Der Prüfling soll die von ihm gewählte Fachaufgabe bearbeiten und Lösungswege entwickeln. Hierfür ist ihm eine Vorbereitungszeit von 20 Minuten einzuräumen.

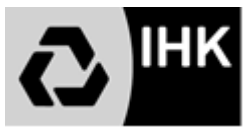

Ausgehend von der Fachaufgabe, die der Prüfling gewählt hat, führt der Prüfungsausschuss für die zugrundeliegende Wahlqualifikation das Fallbezogene Fachgespräch so, dass die oben genannten Vorgaben nachgewiesen werden können.

#### Beispielaufgabe "klassische Variante" anhand der Wahlqualifikation **"Personalwirtschaft":**

Sie sind Mitarbeiter in der Personalabteilung bei der Firma XY GmbH. Die Firma hat 50 Mitarbeiter.

Es wird ein neuer Mitarbeiter eingestellt. Sie haben die Aufgabe erhalten eine Personalakte anzulegen. Beschreiben Sie Ihre Vorgehensweise.

Bei der Bearbeitung Ihrer Aufgabe sollten Sie insbesondere die personenbezogenen Daten und Sozialversicherungen berücksichtigen.